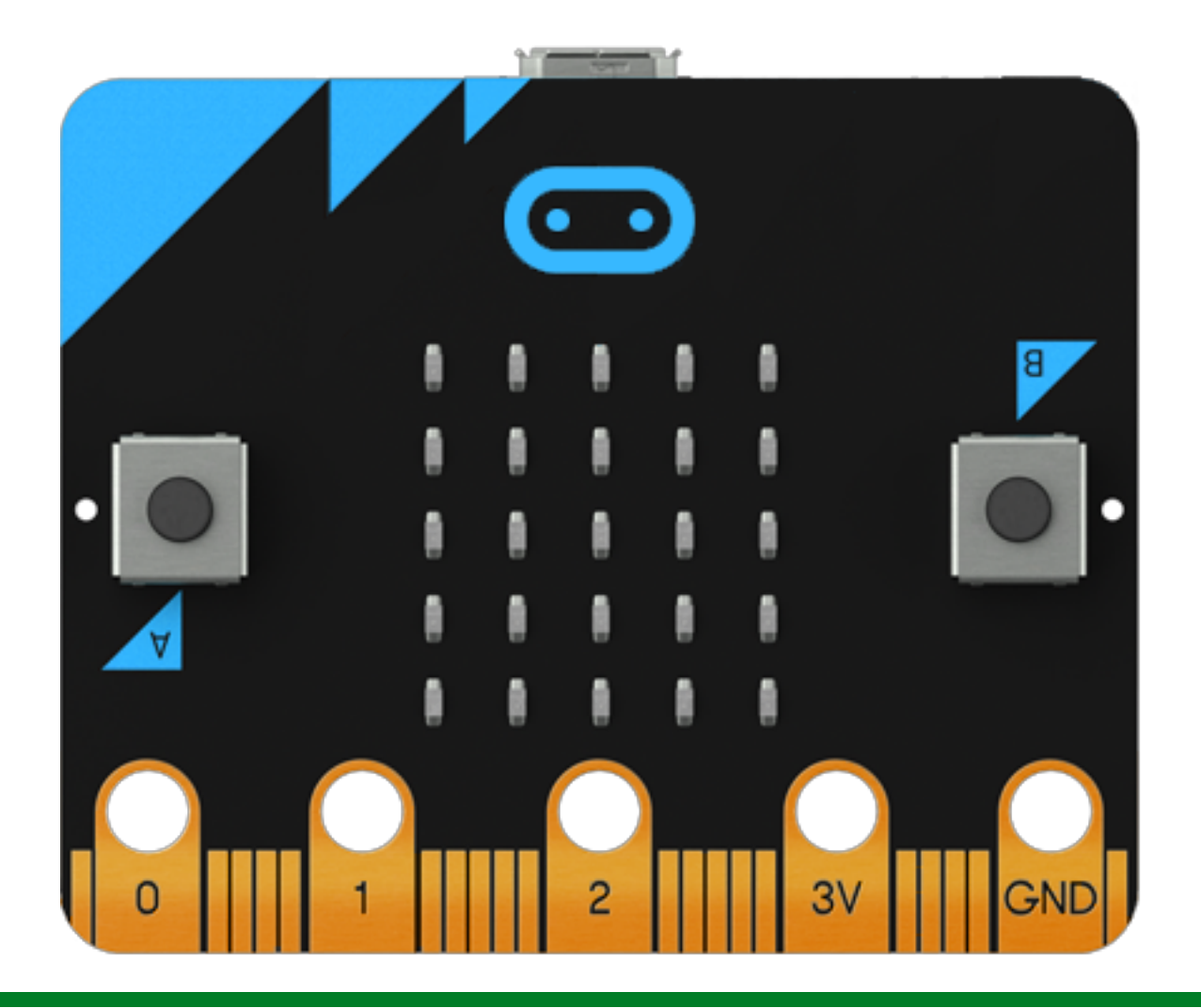

# Micro:bit

Kaiuttimen/kuulokkeiden/summerin liittäminen Micro:bitiin

Innokas verkosto Lauri Parkkonen, Joensuun Mediakeskus, Joensuu 6.6.2017

Innobias!

# Innokas!

#### **Kaiuttimen/kuulokkeiden/summerin kytkeminen Micro:bitiin**

- Micro:bitiä voidaan käyttää äänten ja melodioiden tuottamiseen, kun siihen liitetään joku ääntä toistava laite tai ajetaan ohjelma ohjelmointiympäristön simulaattorissa.
- Kaiutin/kuulokkeet/summeri tulee liittää kahdella hauenleukajohdolla (signaali/virta (P0), ja -napa (GND)) Micro:bitiin
- Äänentoistoa voidaan hyödyntää esim. suunnitellessa älyvaatteita, esineitä, onnittelukortteja..

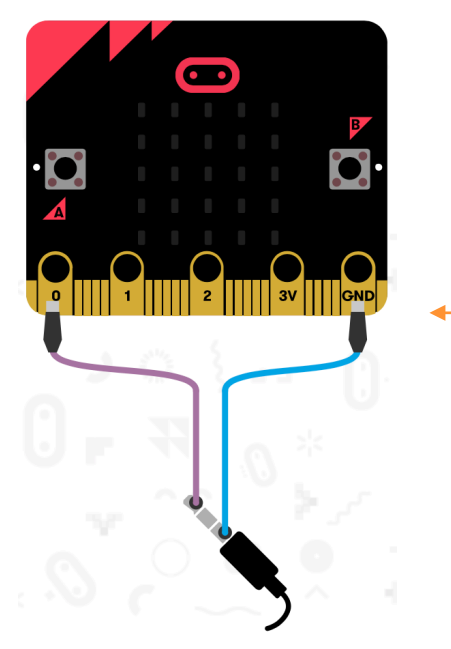

Micro:bitin ohjelmointiympäristön interaktioikkuna näyttää äänentoistimen kytkentäkaavion, kun ohjelmointi-ikkunaan viedään joku ääneen liittyvistä Musiikkilohkoista

Kytkentäkaavio ohjelmointiympäristössä

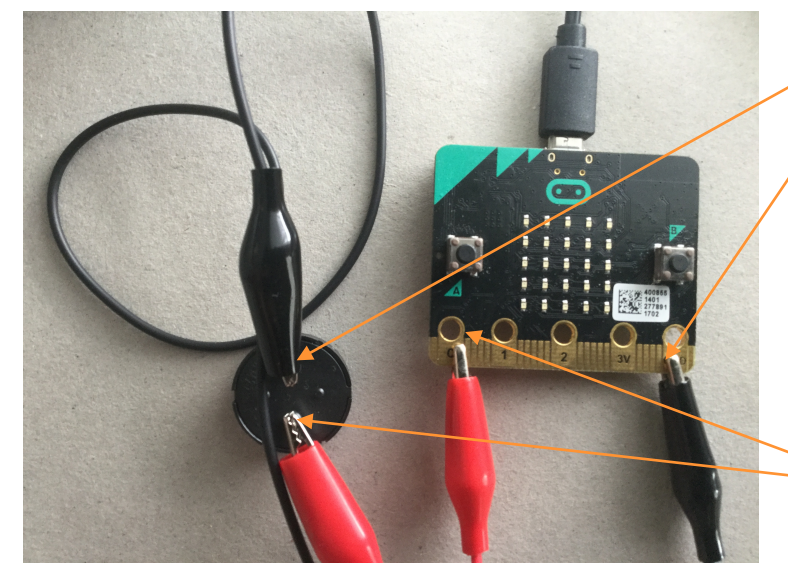

Kytketty kaiutin

Maadoitus sulkee virtapiirin summerin -navasta Micro:bitin gndpinniin (ground)

Virta/signaali pin0:sta summerin +napaan

## Innobas!

### **Äänen ohjelmointi**

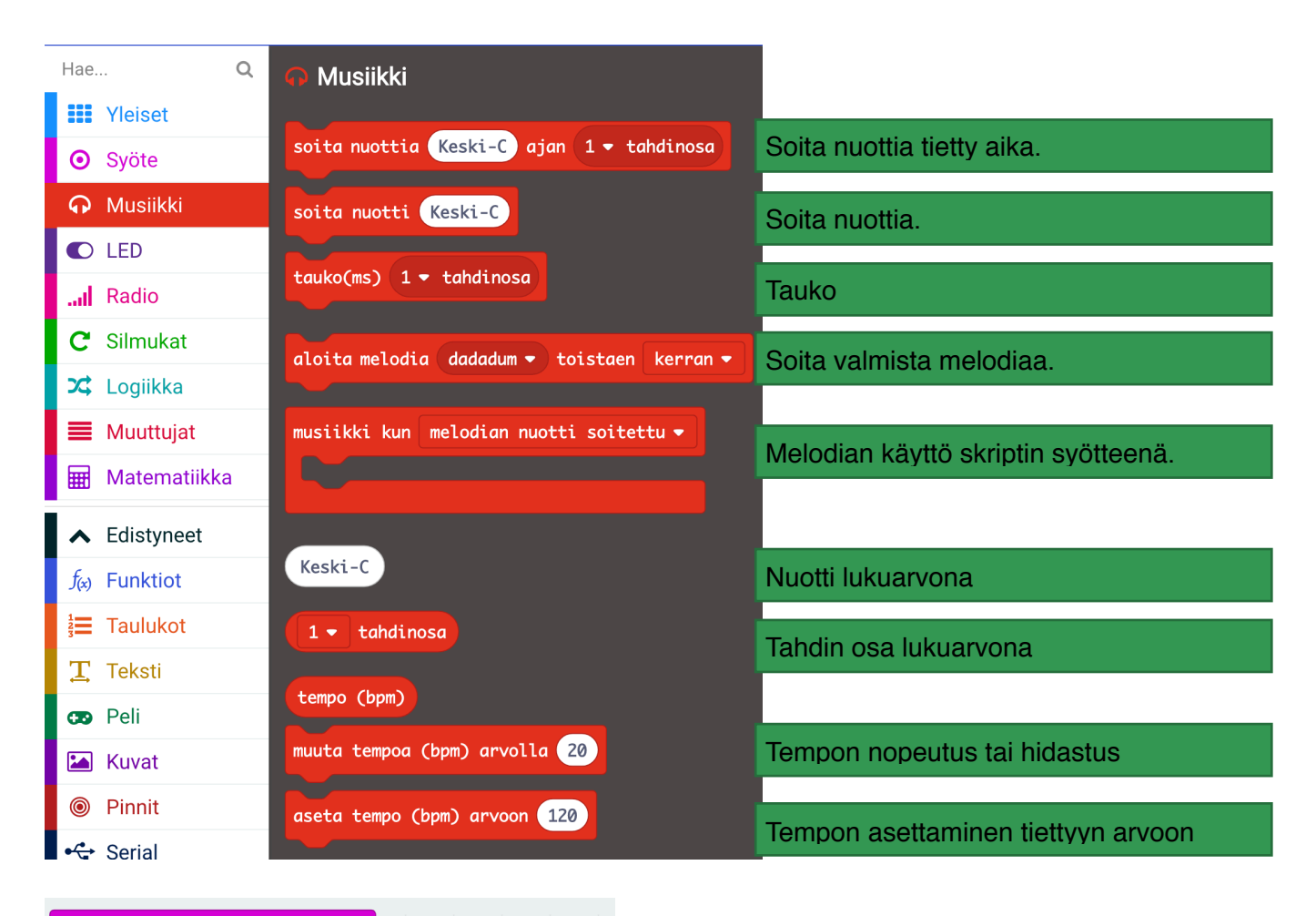

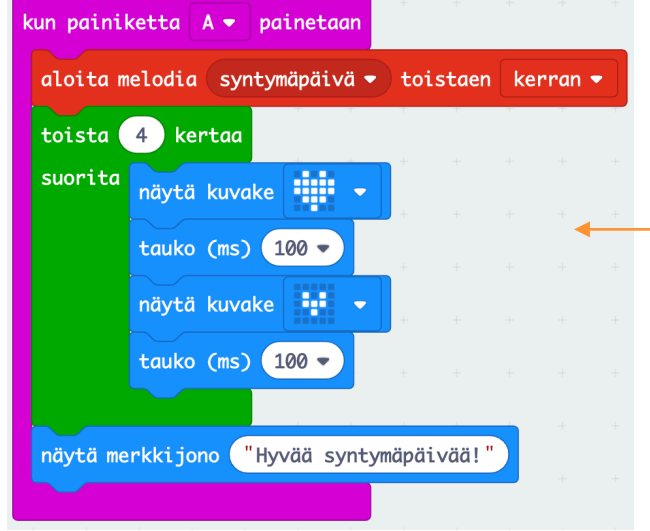

#### - JOS painetaan A-nappia

- (soita kerran melodia happy birthday
	- (näytä iso sydän
- odota 0.1s
- näytä pieni sydän
- odota 0.1s)
- TOISTA edellä mainittua suluissa olevaa ohjelmanpätkää neljä kertaa
- näytä merkkijono: "Hyvaa syntymapaivaa!" (huom. Micro:bit ei tunnista ääkkösiä)

### Ääneen liittyviä tehtäviä

- Automaattinen kompassi näkörajoitteiselle (Micro:bit ilmoittaa ilmansuunnan äänimerkillä)
- **Syntymäpäiväkortti**
- Varashälytin